## **Directives pour l'utilisation efficace de logiciels éducatifs avec**

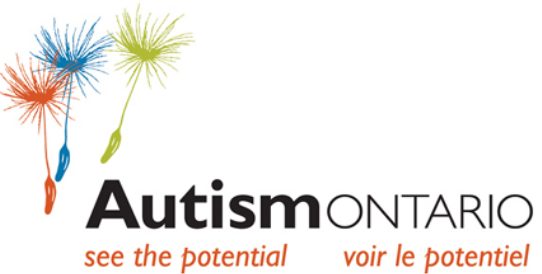

## **des élèves ayant un TSA et/ou d'autres troubles du développement**

Leslie Broun, M.Ed., consultante en TSA Août 2012

Le logiciel éducatif peut être un élément précieux dans l'éventail de méthodes et de matériel pédagogiques utilisés pour enseigner à des élèves ayant un trouble du spectre de l'autisme (TSA) et/ou d'autres troubles du développement.

Lorsqu'ils ont à prendre des décisions concernant l'accessibilité à l'ordinateur et le genre de logiciels à utiliser, les parents et les éducateurs doivent tenir compte de certains facteurs qui ont trait à la façon dont leur enfant ou leur élève réagit et interagit avec les ordinateurs :

- L'écran de l'ordinateur est un médium qui permet à l'élève de prendre conscience de sa capacité d'utiliser le mode visuel.
- Les programmes d'ordinateur offrent des possibilités illimitées de réviser des concepts. Les essais répétés fournissent des occasions de peaufiner ou de consolider une séquence de tâches ou d'habiletés.
- Les logiciels créés à l'intention des élèves qui ont des difficultés d'apprentissage se caractérisent généralement par l'uniformité linguistique des instructions et des routines de programme ainsi que par la prévisibilité du mode de présentation des exercices.
- La plupart des logiciels éducatifs suppriment la nécessité d'utiliser un crayon, en particulier dans le domaine des mathématiques. Les élèves ayant un TSA et d'autres troubles du développement ont souvent beaucoup de difficulté à utiliser un outil de marquage, et cette difficulté peut nuire sérieusement à leur capacité d'accomplir des tâches. Lorsque le crayon est retiré de l'expérience d'apprentissage, l'élève a tout loisir de concentrer son énergie cognitive sur la tâche à réaliser au lieu de peiner à former des chiffres ou des lettres.
- L'utilisation d'un logiciel éducatif permet de centrer l'expérience pédagogique sur des éléments précis.
- Lorsque le même logiciel est utilisé et à l'école et à la maison, l'élève a

parfois plus de facilité à généraliser l'information.

En permettant à un élève de réaliser un apprentissage à l'aide d'un logiciel, l'enseignant ou le parent ne restreint pas l'expérience sociale de l'enfant, mais renforce plutôt la possibilité d'apprentissage qui lui est offerte. En effet, l'élève ayant un TSA, qui est constamment confronté à ses difficultés d'interaction sociale durant l'expérience d'apprentissage, peut être incapable de se concentrer, ni sur l'apprentissage ni sur l'interaction sociale. Lorsqu'une activité pédagogique vise l'acquisition de compétences, il se peut que l'élève apprenne mieux si les autres distractions sont éliminées de façon à ce qu'il puisse se concentrer sur l'apprentissage.

## **Démarches préparatoires**

Les enseignants peuvent effectuer un certain nombre de démarches préparatoires qui aideront les élèves à participer à l'activité d'apprentissage au meilleur de leur capacité et en comprenant bien ce que l'on attend d'eux.

Choisissez avec soin et en toute connaissance de cause le logiciel que vous comptez utiliser avec votre élève.

- Renseignez-vous auprès d'autres enseignants au sujet des logiciels que leurs élèves ont déjà utilisés.
- Consultez des catalogues et des brochures qui font la promotion de logiciels éducatifs.
- Visitez les sites Web de sociétés qui vendent des logiciels éducatifs. Bon nombre de ces sites proposent des téléchargements gratuits et/ou des vidéos de démonstration qui expliquent les logiciels et vous invitent à en faire l'essai. Certains sites offrent également des manuels d'utilisation des logiciels, qui peuvent être téléchargés.
- Demandez l'avis d'un distributeur de logiciels qui possède habituellement une connaissance approfondie des différents logiciels présentement disponibles sur le marché.

## **Les logiciels éducatifs**

Avant d'arrêter votre choix sur un logiciel, prenez le temps d'en prévisualiser les composantes. Vérifiez si l'emballage indique le niveau cognitif que doivent posséder les utilisateurs visés. Il faut absolument étudier le logiciel afin de déterminer lesquels de ses éléments conviennent à l'élève. Au cours de ce processus, il y a des questions importantes à poser :

- Est-ce que l'élève possède les capacités requises pour utiliser adéquatement le logiciel?
- Quels sont les types de logiciels que l'élève a déjà utilisés et en quelles circonstances?
- Comment l'élève a-t-il réagi aux autres logiciels?
- Est-ce que certains éléments du logiciel pourraient être trop faciles ou trop difficiles pour l'élève?
- Est-ce que le logiciel comprend des éléments audio? Est-ce que les directives sont données verbalement? Est-ce que l'élève possède des aptitudes de langage réceptif suffisantes pour comprendre les directives ou ces directives devront-elles être expliquées par un enseignant?
- Est-ce que le logiciel comprend une composante de lecture? Est-ce que l'élève possède des aptitudes à la lecture suffisantes pour utiliser efficacement le logiciel?

Essayez de déterminer les fonctionnalités du logiciel qui sont les plus utiles pour les élèves ayant un TSA et/ou d'autres troubles du développement :

- Des images visuelles claires qui ne s'éloignent pas trop de la réalité : des photos ou des dessins précis.
- Des directives claires et bien articulées.
- Des directives comportant une seule étape, si possible.
- L'accès aux fonctions Pause et Répétition.
- Des tâches progressives qui ne deviennent pas trop complexes trop rapidement.
- Des tâches qui permettent à l'élève de travailler de manière autonome.

Vérifiez les exigences techniques du logiciel. Est-il possible de modifier les composantes techniques telles que la voix, le temps alloué entre les différentes tâches, la souris, l'écran tactile, le clavier ou la capacité de commutation? Déterminez la méthode d'accès qui sera la plus efficiente pour votre élève.

Est-ce que le logiciel possède une composante « collecte de données »? Est-ce qu'elle peut être imprimée? Est-ce que l'élève peut participer à son propre processus de collecte de données?

Les logiciels dont la conception est basée sur le style d'apprentissage des élèves ayant un TSA peuvent être extrêmement utiles dans le cadre d'un programme éducatif global et bien équilibré

**AVERTISSEMENT :** Ce document reflète les opinions de l'auteur. L'intention d'Autisme Ontario est d'informer et d'éduquer. Toute situation est unique et nous espérons que cette information sera utile; elle doit cependant être utilisée en tenant compte de considérations plus générales relatives à chaque personne. Pour obtenir l'autorisation d'utiliser les documents publiés sur le site Base de connaissances à d'autres fins que pour votre usage personnel, veuillez communiquer avec Autisme Ontario par courriel à l'adresse info@autismontario.com ou par téléphone au 416 246 9592. © 2020 Autism Ontario 416.246.9592 www.autismontario.com